Муниципальное бюджетное общеобразовательное учреждение Грязовецкого муниципального района Вологодской области «Вохтожская школа»

**Муниципа ьное бюджетное общеобразовательное учреждение**

Принята

на заседании педагогического совета (протокол №1 от 28.08.2020) с изменениями, принятыми решением педагогического совета (протокол №1 от 30.08.2021 г.)

УТВЕРЖДАЮ Директор МБОУ «Вохтожская школа» Варабанова

приказ № 116 от 31.08.2021г.

## **Рабочая программа кружка «Инфознайка»**

для обучающихся 1 класса

на 2021 – 2022 г

Составитель: Смирнова Лариса Павловна, учитель начальных классов, высшая квалификационная категория, педагогический стаж 21 год

п. Вохтога 2021 год

# *Пояснительная записка*

В настоящее время все большее значение принимает раннее выявление и развитие способностей детей младшего школьного возраста. Чем раньше начинается развитие ребенка, тем органичнее оно проходит, тем легче детям учиться в школе, тем более они подготовлены к решению различных жизненных задач.

В основную образовательную программу в соответствии с ФГОС включена внеурочная деятельность, которая направлена на реализацию индивидуальных потребностей обучающихся школы путем предоставления выбора широкого спектра занятий, направленных на развитие детей. Каждый ребенок, живущий в современном информационном обществе должен уметь работать на компьютере, находить нужную ему информацию в различных информационных источниках, обрабатывать ее, и самое главное (требования ФГОС), использовать свои знания в жизни.

«Инфознайка» предназначен для освоения школьниками навыков пользования компьютером, развития у них логического мышления и творческих способностей. На занятиях ребята учатся общаться, высказывать свое мнение, работать в группе, получают знания о вычислительной технике, о построении простых алгоритмов и моделей, знакомятся с теорией множеств. Дети приобретают навыки работы с доступными программными средствами.

Данная программа «Инфознайка» составлена на основе программы «Мир информатики» Могилѐв А.В. (1 класс).

#### *Цели занятий:*

обучающие: развитие логического мышления, создание базы знаний связанной с информатикой, оперативное использование этих знаний для решения любых задач, развитие образного мышления;

воспитывающие: развитие умения работать в группе, самостоятельно оценивать и анализировать свою деятельность и уважительно оценивать и анализировать деятельность других ребят в совместном освоении курса, воспитание положительно окрашенного отношения к сверстникам и взрослым;

развивающие: раcкрытие творческих способностей и наклонностей детей, создание мотивации к использованию собственных талантов, интереса к решению учебных и жизненных задач, создание высоких стартовых возможностей для обучения в начальной и средней школе.

## *Задачи клуба:*

обучающие: приобретение навыков работы с доступными программными средствами, навыков построения простых алгоритмов и моделей, навыков работы с множеством предметов (разбиение на группы с выделением характерных признаков предметов и закономерностей в игровой и бытовой деятельности;

воспитывающие: приобретение навыков контроля и анализа игровой и учебной деятельности, как собственной, так и других ребят, навыков дружелюбного общения со сверстниками и взрослыми;

развивающие: развитие интереса и умения использования своих способностей, умения анализировать ситуацию для построения информационной модели и изображения модели с помощью системного языка (рисунки, схемы, плана решения задачи и т.д.).

Занятия проводятся один раз в неделю по 30 минут. Преподавание построено в соответствии с принципом валеологии ―не навреди‖, поэтому примерная структура

каждого занятия такова: объяснение нового материала или фронтальная работа по решению новых задач (работа на печатных листах, решение конкретных логических, математических задач, задач на развитие внимания) и компьютерный практикум (10–15 минут).

Формы проведения занятий нестандартные: мини-игры, занятия-сказки, путешествия, конкурсы, викторины и т.п. Основные методы – это познавательные игры: ребусы, кроссворды, различные головоломки, которые помимо определенной образовательной функции непосредственно стимулируют интерес учащихся к изучаемым предметам, побуждают учащихся рассуждать логически, развивают речь, воображение, творчество, зрительное внимание, умение мыслить нестандартно, укрепляют память. Использование активных методов и форм обучения позволяет учителю постоянно изменять виды деятельности учащихся на уроке.

Игровые методы обучения, способствуют творческому развитию, развивают мышление и внимание, учат концентрироваться на выполнении заданий, работать в коллективе, стимулируют интерес к изучаемым предметам.

**Компьютерный практикум***,* направленный на получение навыков работы с клавиатурой и мышкой, предполагает знакомство с программным обеспечением как в среде Windows, так и в Alt Linux 5.1 и построен на использовании:

1) программы «Мир информатики» от Кирилла и Мефодия (1 год обучения):

- a) клавиатура, работа на клавиатуре;
- b) упражнения с мышью;
- 2) образовательной программы для детей GCompris (ОС Linux):
	- a) изучение компьютера: мышка;
	- b) изучение компьютера: клавиатура;
- 3) CD «Учимся пользоваться мышкой»;
- 4) CD «Учимся пользоваться мышкой и клавиатурой».

После компьютерного практикума следует минутка релаксации - дети выполняют гимнастические упражнения для глаз и кистей рук.

На каждом занятии обязательно проводится физкультминутка.

# *Содержание*

# **Первый год обучения (33 ч)**

## **Наш компьютер – верный друг (9 ч)**

Здравствуй, класс компьютерный. Правила поведения в кабинете информатики. Наш компьютер – верный друг. Основные устройства компьютера: монитор, системный блок, клавиатура, мышь.

## **Информационные технологии (14 ч)**

Графика. Раскрашивание компьютерных рисунков. Конструирование. Графический редактор Tux Paint: применение инструментов штамп, заливка, магия, ластик, кисть, палитра. Графический редактор Paint: запуск программы, основные элементы окна. Использование графических примитивов. Применение инструментов карандаш, ластик, кисть, палитра, линия. Создание, сохранение рисунка.

#### **Введение в логику (10 ч)**

Информация вокруг нас. Виды информации. Способы представления и передачи информации. Элементы логики: суждение истинное и ложное, сопоставление. Множества и его элементы. Сравнение множеств. План и правила. Исполнитель. Исполнитель Транспортер.

## **Планируемые результаты**

**Предметные:** развитие у школьников навыков решения задач с применением таких подходов к решению, которые наиболее типичны и распространены в областях деятельности, традиционно относящихся к информатике:

• алгоритмический подход к решению задач – умение планирования последовательности действий для достижения какой-либо цели, а также решения широкого класса задач, для которых ответом является не число или утверждение, а описание последовательности действий;

• системный подход – рассмотрение сложных объектов и явлений в виде набора более простых составных частей, каждая из которых выполняет свою роль для функционирования объекта в целом; рассмотрение влияния изменения в одной составной части на поведение всей системы;

• объектно-ориентированный подход – акцентирование объектов, а не действий, умение объединять отдельные предметы в группу с общим названием, выделять общие признаки предметов этой группы и действия, выполняемые над этими предметами; умение описывать предмет по принципу «из чего состоит и что делает (можно с ним делать»);

## **Учащиеся должны иметь первоначальные п р е д с т а в л е н и е :**

- − о правилах поведения в компьютерном классе;
- − об основных сферах применения компьютеров;
- − о понятие существенный признак предмета;
- − о понятие множество;
- − о различных формах курсора;
- − о назначение клавиш *Enter, Bakspace, Пробел*;

## **Учащиеся должны у м е т ь :**

- − выполнять упражнения для снятия утомляемости глаз, рук, мышц шеи и плеч;
- включать и выключать компьютер;
- − правильно перемещать мышь по коврику;
- − управлять указателем мыши;
- − работать с клавишами управления курсора на клавиатуре;
- − открывать обучающую программу;
- − осуществлять выход из программы
- − точно выполнять действия под диктовку учителя;
- − проводить анализ при решении логических задач;

− приводить примеры множеств предметов и располагать их в порядке расширения или в порядке сужения объема понятий;

− находить общий признак для группы предметов;

− выделять существенный признак предмета и группы предметов;

− выявлять закономерности в расположении предметов и продолжать последовательности с учетом выявленных закономерностей;

− предлагать несколько вариантов ―лишнего предмета‖ в группе однородных предметов;

конструировать фигуру из ее частей по представлению;

разделять фигуру на заданные части по преставлению;

− использовать повороты при решении логических задач и при работе с прикладными программами;

- − рисовать в графическом редакторе *Tux Paint;*
- − рисовать в графическом редакторе *Paint;*

**Метапредметные:** расширение кругозора в областях знаний, тесно связанных с информатикой: знакомство с графами, комбинаторными задачами, логическими играми с выигрышной стратегией («начинают и выигрывают») и некоторыми другими. Несмотря на ознакомительный подход к данным понятиям и методам, по отношению к каждому из них предполагается обучение решению простейших типовых задач, включаемых в контрольный материал, т.е. акцент делается на умении приложения даже самых скромных знаний;

**Личностные:** создание у учеников навыков решения логических задач и ознакомление с общими приемами решения задач – «как решать задачу, которую раньше не решали» – с ориентацией на проблемы формализации и создания моделей (поиск закономерностей, рассуждения по аналогии, по индукции, правдоподобные догадки, развитие творческого воображения и др.).

# *Формирование универсальных учебных действий*

На конец 1 года обучения мы можем говорить только о начале формирования результатов освоения материала клуб «Удивительный мир информатики». В связи с этим можно выделить основные направления работы учителя по начальному формированию универсальных учебных действий.

#### **Личностные**

- внутренняя позиции школьника на основе положительного отношения к школе;
- принятие образа «хорошего ученика»;
- положительная мотивация и познавательный интерес к изучению информатики;
- способность к самооценке;
- начальные навыки сотрудничества в разных ситуациях;

# **Метапредметные Познавательные**

- начало формирования навыка поиска необходимой информации для выполнения учебных заданий;
- сбор информации;
- обработка информации (*с помощью ИКТ);*
- анализ информации;
- передача информации (устным, письменным, цифровым способами);
- самостоятельно выделять и формулировать познавательную цель;
- использовать общие приѐмы решения задач;
- контролировать и оценивать процесс и результат деятельности;
- моделировать, т.е. выделять и обобщенно фиксировать группы существенных признаков объектов с целью решения конкретных задач.
- подведение под понятие на основе распознавания объектов, выделения существенных признаков;
- синтез;
- сравнение;
- классификация по заданным критериям;
- установление аналогий;
- построение рассуждения.

## **Регулятивные**

- начальные навыки умения формулировать и удерживать учебную задачу;
- преобразовывать практическую задачу в познавательную;
- ставить новые учебные задачи в сотрудничестве с учителем;
- выбирать действия в соответствии с поставленной задачей и условиями еѐ реализации*;*
- умение выполнять учебные действия в устной форме;
- использовать речь для регуляции своего действия;
- сличать способ действия и его результат с заданным эталоном с целью обнаружения отклонений и отличий от эталона;
- адекватно воспринимать предложения учителей, товарищей, родителей и других людей по исправлению допущенных ошибок;
- выделять и формулировать то, что уже усвоено и что еще нужно усвоить, определять качество и уровня усвоения;

#### **Коммуникативные**

#### **В процессе обучения дети учатся:**

- работать в группе, учитывать мнения партнеров, отличные от собственных;
- ставить вопросы;
- обращаться за помощью;
- формулировать свои затруднения;
- предлагать помощь и сотрудничество;
- договариваться о распределении функций и ролей в совместной деятельности;
- слушать собеседника;
- договариваться и приходить к общему решению;
- формулировать собственное мнение и позицию;
- осуществлять взаимный контроль;
- адекватно оценивать собственное поведение и поведение окружающих.

# *Информационно-методическое обеспечение*

- 1. Мир информатики: Базовое учебное пособие для первого года обучения / Под ред. А.В. Могилева. Смоленск: Ассоциация XXI век, 2003, 80 с.
- 2. Мир информатики: Рабочая тетрадь для первого года обучения / Под ред. А.В. Могилева. Смоленск: Ассоциация XXI век, 2003, 56 с.
- 3. Мир информатики: CD 1–2-й год обучения / Под рук. А.В. Могилева. М.: Кирилл и Мефодий, 2002.
- 4. Мир информатики: CD 2-3-й год обучения / Под рук. А.В. Могилева. М.: Кирилл и Мефодий, 2003
- 5. Обучающие и развивающие игры для малышей. Часть 1. «Учимся пользоваться мышкой»: Издатель «Бука» , 2008г.
- 6. Обучающие и развивающие игры для малышей. Часть 2. «Учимся пользоваться мышкой и клавиатурой»: Издатель «Бука» , 2008г.
- 7. С. Е. Гаврина, Н. Л. Кутявина «Развивающие задания для малышей»: тетрадь с заданиями для развития детей, (2 части), г. Киров
- 8. С. Е. Гаврина, Н. Л. Кутявина «Окружающий мир. Природа»: тетрадь с заданиями для развития детей, (2 части), г. Киров
- 9. У. Д. Ушакова «22 занятия по математике для освоения учебной программы», 1 класс, Издательство «Литера», г. Санкт-Петербург, 2011г.
- 10.Л. Ю. Татаринкова «Готовим руку к письму. Рисуем по клеточкам». Издательство «Литера», г. Санкт-Петербург, 2010 г.
- 11.Е. В. Языканова «развивающие задания: тесты, игры, упражнения».- Издательство «Экзамен», 2010г.

# *Гимнастика для глаз*

#### **«Весѐлая неделька»**

- Всю неделю по - порядку, Глазки делают зарядку. - В понедельник, как проснутся, Глазки солнцу улыбнутся, Вниз посмотрят на траву И обратно в высоту.

*Поднять глаза вверх; опустить их книзу, голова неподвижна; (снимает глазное напряжение).*

- Во вторник часики глаза, Водят взгляд туда – сюда, Ходят влево, ходят вправо Не устанут никогда.

*Повернуть глаза в правую сторону, а затем в левую, голова неподвижна; (снимает глазное напряжение).*

- В среду в жмурки мы играем, Крепко глазки закрываем. Раз, два, три, четыре, пять, Будем глазки открывать. Жмуримся и открываем Так игру мы продолжаем.

*Плотно закрыть глаза, досчитать да пяти и широко открыть глазки; (упражнение для снятия глазного напряжения)*

- По четвергам мы смотрим вдаль, На это времени не жаль, Что вблизи и что вдали Глазки рассмотреть должны.

*Смотреть прямо перед собой, поставить палец на расстояние 25-30 см. от глаз, перевести взор на кончик пальца и смотреть на него, опустить руку. (Укрепляет мышцы глаз и совершенствует их координации)*

- В пятницу мы не зевали Глаза по кругу побежали. Остановка, и опять В другую сторону бежать.

*Поднять глаза вверх, вправо, вниз, влево и вверх; и обратно: влево, вниз, вправо и снова вверх; (совершенствует сложные движения глаз)*

- Хоть в субботу выходной, Мы не ленимся с тобой. Ищем взглядом уголки, Чтобы бегали зрачки.

*Посмотреть взглядом в верхний правый угол, затем нижний левый; перевести взгляд в верхний левый угол и нижний правый (совершенствует сложные движения глаз)*

- В воскресенье будем спать, А потом пойдѐм гулять, Чтобы глазки закалялись Нужно воздухом дышать.

*Закрыть веки, массировать их с помощью круговых движений пальцев: верхнее веко от носа к наружному краю глаз, нижнее веко от наружного края к носу, затем наоборот (расслабляет мышцы и улучшает кровообращение)*

- Без гимнастики, друзья, Нашим глазкам жить нельзя!

#### **«Белка»**

Белка дятла поджидала, (Резко перемещать взгляд вправо - влево) Гостя вкусно угощала: - Ну-ка, дятел, посмотри (Перемещать взгляд вверх - вниз) Вот орехи: раз, два, три! Пообедал дятел с белкой (Помигать глазами) И пошел играть в горелки. (Закрыть глаза и погладить веки указательными пальцами).

## **«Вверх-вниз, влево-вправо»**

Двигать глазами вверх-вниз, влево - вправо. Зажмурившись, снять напряжение, считая до десяти.

#### **«Круг»**

Представить себе большой круг. Обводить его глазами по часовой стрелке, потом против часовой стрелке.

## **«Покорчим рожи»**

Учитель предлагает изобразить мордочки различных животных или сказочных персонажей. Гримасочка ѐжика-губки вытянуты вперѐд - влево – вправо – вверх – вниз, потом по кругу в левую сторону, в правую сторону.

#### **«Рисование носом»**

Дети закрывают глаза. Представляют себе, что нос стал длинным и рисуют предложенный учителем предмет, букву и т.д.

# *Гимнастика для пальцев*

Мы сегодня рисовали, Наши пальчики устали. Наши пальчики встряхнем, Рисовать опять начнем. (Поднять руки перед собой, встряхнуть кистями и притопывать).

#### **DOBOOS**

Раз, два, три, четыре, пять, Будем пальчики считать, Все такие нужные, Крепкие и дружные. (Пересчитать пальчики и сжать их в кулак. Поменять руки.)

#### **EOGROGS**

Этот пальчик – маленький, Мизинчик удаленький. Безымянный – кольцо носит, Ни за что его не бросит. Ну а этот – средний, длинный. Он как раз посередине. Этот указательный, Пальчик замечательный. Большой палец, хоть не длинный, Среди пальцев самый сильный. Пальчики не ссорятся

Вместе дело спорится. (На каждые две строчки палец, о котором говорится, сначала потянуть на себя, затем погладить. В конце сжать пальчики в кулачок, разжать и повертеть кистями.)

#### **EOGROGS**

Вот помощники мои, Их как хочешь поверни. По дороге белой, гладкой Скачут пальцы, как лошадки. Чок-чок-чок, чок-чок-чок,

Скачет резвый табунок. (Руки на столе, ладонями вниз. Поочередное продвижение вперед то левой, то правой рукой с одновременным сгибанием и разгибанием пальцев.)

## *Физкультминутка*

Хомка, хомка, хомячок, Полосатенький бочок. Хомка раненько встает*,* Щечки моет, шейку трет. Подметает хомка хатку И выходит на зарядку. Раз, два, три, четыре, пять. Хомка хочет сильным стать.

#### ෨෬෨෬

Быстро встали, улыбнулись. Выше*-*выше подтянулись. Ну*-*ка, плечи распрямите, Поднимите, опустите. Вправо, влево повернитесь, Рук коленями коснитесь. Сели, встали. Сели, встали. И на месте побежали*.*

#### **DOBDOS**

Раз - подняться, потянуться, Два - нагнуться, разогнуться, Три - в ладоши, три хлопка, Головою три кивка. На четыре - руки шире, Пять - руками помахать, Шесть - на место тихо сесть.

#### **DOBOOS**

Буратино потянулся, Раз – нагнулся, Два – нагнулся, Три – нагнулся. Руки в сторону развел, Ключик, видно, не нашел. Чтобы ключик нам достать,

Нужно на носочки встать. (Вместе с детьми в классе декламировать стихотворение, выполняя все движения по тексту.)

#### *Релаксационные упражнения*

Релаксация - это метод, с помощью которого можно частично или полностью избавляться от физического или психического напряжения.

#### *Штанга Ралли*

По команде ―едем на гоночной машине‖ вытянуть ноги вперед, слегка подняв их, руки вытянуть и сжать в кулаки — ―крепко держимся за руль‖, туловище слегка отклонено назад. Сосредоточить внимание на напряжении мышц всего тела. Через 10-15 сек расслабиться, сесть прямо, руки положить на колени, голову слегка опустить, обратить внимание на приятное чувство расслабления Сделать наклон вперед, представить, что поднимаешь тяжелую штангу, сначала медленно подтянув ее к груди, а затем, подняв над головой. Упражнение проводить 10-15 сек. Сосредоточить внимание на состоянии напряжения <sup>в</sup> мышцах рук, ног, туловища. ―Бросить штангу‖ — наклонившись вперед, руки при этом свободно повисают. Обратить внимание на приятное ощущение расслабления.

## *Маятник*

Переносить тяжесть тела с пяток на носки при покачивании вперед-назад. Руки опущены вниз и прижаты к корпусу. Тяжесть тела переносится медленно вперед, на переднюю часть ступни, пятки от пола не отрывать. Все тело слегка наклоняется вперед. Затем тяжесть тела переносится на пятки. Носки от пола не отрываются

## *Неваляшка.*

В положении сидя голову уронить на правое плечо, затем на левое плечо, покрутить, а затем уронить вперед. Упражнение выполняется 10-15 сек. В конце упражнения обратить внимание на приятные ощущения расслабления, возникающие при расслаблении мышц шеи.

Все релаксационные упражнения носят игровой характер, каждому из них даѐтся образное название.

# *Календарно-тематическое планирование прохождения материала*

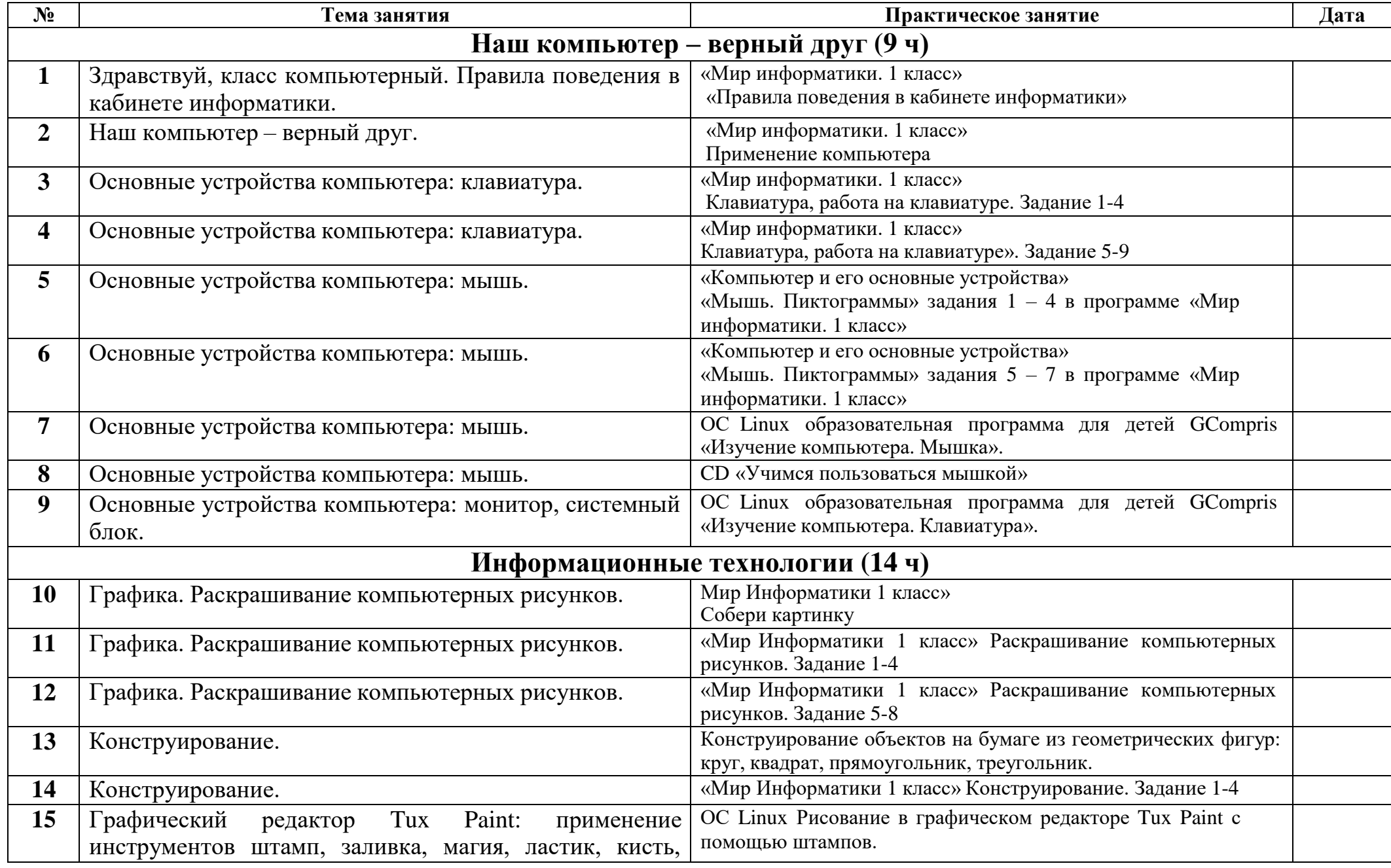

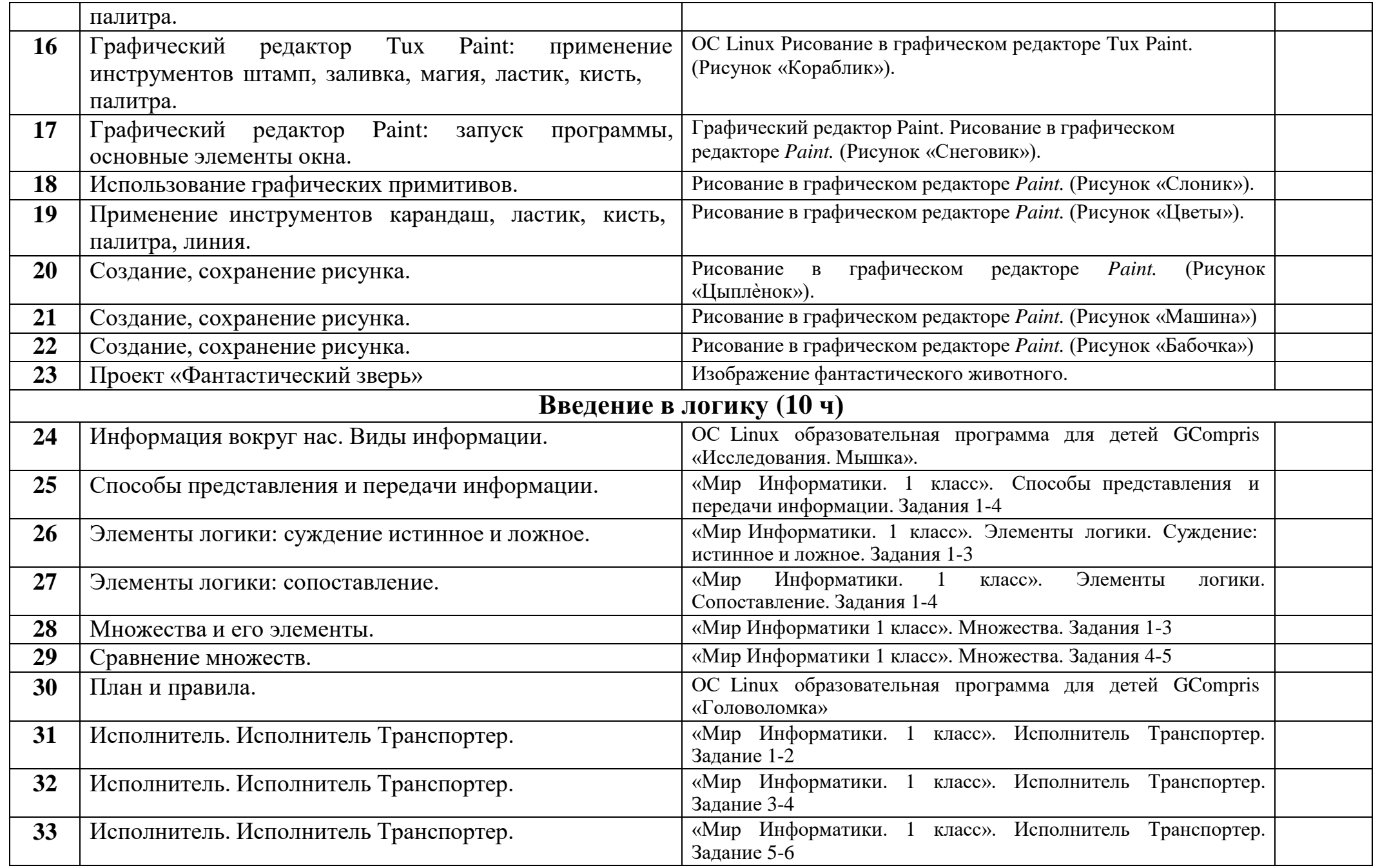